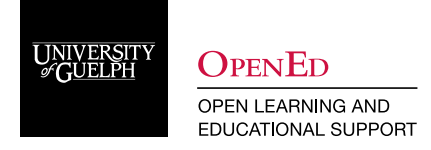

# Replace Strings in CourseLink

## **Replace Strings**

Replace Strings allows instructors to customize course content and communications in CourseLink by incorporating the intended learner's personalized information, such as their name, automatically. This personalization can help instructors build better relationships with learners, increase engagement levels, and improve the overall learning experience.

Replace Strings are variable names enclosed in curly braces {} that are automatically replaced by the corresponding values. For example, if you enter the text {firstname} into a document, when the document is viewed, each viewer will see that value replaced with their first name.

Replace Strings can be used in all tools that use HTML Editor, including Classlist, Content, Discussions, Dropbox and Intelligent Agents.

Replace Strings are particularly useful to:

- Create personalized Announcements on the course homepage
- Include in Mail Templates when sending emails from Classlist
- • Personalize bulk feedback in Grades
- Create personalized emails in response to Intelligent Agents

For example, the following Replace Strings can personalize communications sent using Intelligent Agents or Classlist emails.

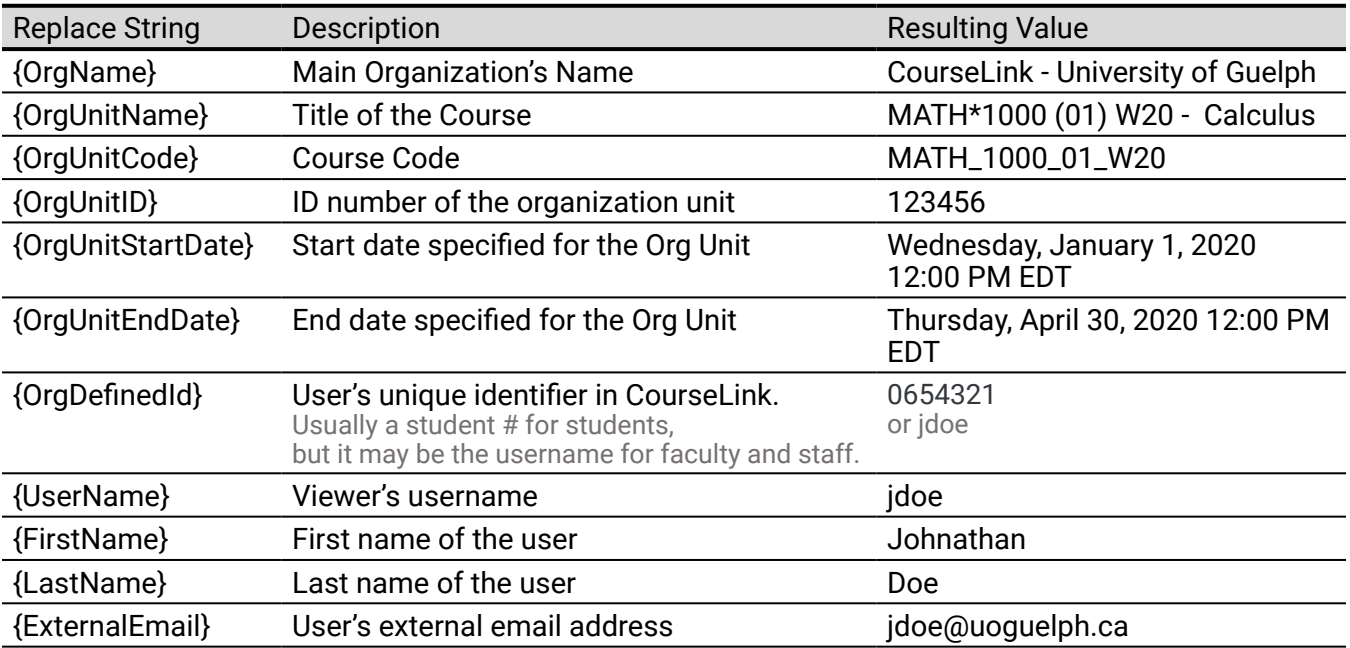

**Note:** Not all Replace Strings apply to all tools as described below. For more information on what Replace Strings can be used within specific tools, please see the Brightspace resources below.

#### **Resources**

- [Automatically customize course content using replace strings](https://documentation.brightspace.com/EN/le/replace_stings/instructor/replace_strings.htm)
- [Teaching Tips Use Replacement Strings for Personalization Instructor](https://www.youtube.com/watch?v=EbiEQiTPnAc)

### **CourseLink Technical Support**

If you have any questions or would like more information about remote delivery, please contact CourseLink Support. We are here to help you.

Phone: 519-824-4120 ext. 56939 Toll Free: 1-866-275-1478 (Canada and USA) Email: [courselink@uoguelph.ca](mailto:courselink@uoguelph.ca)

#### **Hours of Operation**

Monday - Friday: 8:30 a.m. - 8:30 p.m. Saturday: 10 a.m. - 4 p.m. Sunday: noon - 6 p.m. Holidays: 10 a.m. - 4 p.m. All times listed above are Eastern Time.